# **Unavoidable Errors in Computing**

Gerald W. Recktenwald Department of Mechanical Engineering Portland State University gerry@me.pdx.edu

These slides are a supplement to the book Numerical Methods with MATLAB: Implementations and Applications, by Gerald W. Recktenwald,  $\bigcirc$  2000–2006, Prentice-Hall, Upper Sadle River, NJ. These slides are copyright  $\bigcirc$  2000–2006 cerald W. Recktenwald. The PDF version of these slides may be downloaded or stored or printed for noncommercial, educational use. The repackaging or sale of these slides in any form, without written consent of the author, is prohibited.

The latest version of this PDF file, along with other supplemental material for the book, can be found at www.prenhall.com/recktenwald or web.cecs.pdx.edu/~gerry/nmm/.

Version 1.0 August 19, 2006

Overview (1)

- Digital representation of numbers
  - ▷ Size limits
  - ▷ Resolution limits
  - ▷ The floating point number line
- Floating point arithmetic
  - ▷ roundoff
  - ▷ machine precision

**Overview** (2)

- Implications for routine computation
- ▷ Use "close enough" instead of "equals"
- ▷ loss of significance for addition
- $\triangleright\,$  catastrophic cancellation for subtraction
- Truncation error
- ▷ Demonstrate with Taylor series
- $\triangleright$  Order Notation

# What's going on here?

# Bits, Bytes, and Words

Spontaneous generation of an insignificant digit:

| >> format long e % display lots of digits |                                              | base 10 | conversion                               | base 2                                      |
|-------------------------------------------|----------------------------------------------|---------|------------------------------------------|---------------------------------------------|
| >> 2.6 + 0.2<br>ans =                     |                                              | 1       | $1 = 2^0$                                | 0000 0001                                   |
| 2.8000000000000e+00                       |                                              | 2       | $2 = 2^1$                                | 0000 0010                                   |
| >> ans + 0.2<br>ans =                     |                                              | 4       | $4 = 2^2$                                | 0000 0100                                   |
| 3.00000000000000e+00                      |                                              | 8       | $8 = 2^3$                                | 0000 1000                                   |
| >> ans + 0.2<br>ans =                     |                                              | 9       | $8 + 1 = 2^3 + 2^0$                      | 0000 1001                                   |
| 3.2000000000001e+00                       | Why does the least significant digit appear? | 10      | $8 + 2 = 2^3 + 2^1$                      | 0000 1010                                   |
| ans = 3.2000000000000e+00                 | Why does the small error not show up here?   | 27      | $16 + 8 + 2 + 1 = 2^4 + 2^3 + 2^1 + 2^0$ | $\underbrace{0001\ 1011}_{\text{one byte}}$ |

NMM: Unavoidable Errors in Computing

page 4

NMM: Unavoidable Errors in Computing

page 5

# Digital Storage of Integers (1)

As a prelude to discussing the binary storage of floating point values, first consider the binary storage of integers.

- Integers can be exactly represented by base 2
- Typical size is 16 bits
- $2^{16} = 65536$  is largest 16 bit integer
- [-32768, 32767] is range of 16 bit integers in twos complement notation
- 32 bit and larger integers are available

# Digital Storage of Integers (2)

**Note:** Unless explicitly specified otherwise, all mathematical calculations in MATLAB use double precision floating point numbers.

Expert's Note: The built-in int8, int16, int32, uint8, uint16, and uint32 classes are used to reduce memory usage for very large data sets.

NMM: Unavoidable Errors in Computing

# **Digital Storage of Integers** (3)

Let b be a binary digit, i.e. 1 or 0

$$(bbbb)_2 \iff |2^3|2^2|2^1|2^0|$$

The **rightmost bit** is the **least significant bit** (LSB)

The leftmost bit is the most significant bit (MSB)

Example:

$$(1001)_2 = 1 \times 2^3 + 0 \times 2^2 + 0 \times 2^1 + 1 \times 2^0$$
  
= 8 + 0 + 0 + 1 = 9

NMM: Unavoidable Errors in Computing

page 8

# Digital Storage of Integers (4)

## Limitations:

- A *finite* number of bits are used to store each value in computer memory.
- *Limiting the number of bits limits the size* of integer that can be represented

| largest 3 bit integer:   | $(111)_2$   | =4+2+1=7                  | $= 2^3 - 1$ |
|--------------------------|-------------|---------------------------|-------------|
| largest 4 bit integer:   | $(1111)_2$  | = 8 + 4 + 2 + 1 = 15      | $= 2^4 - 1$ |
| largest 5 bit integer:   | $(11111)_2$ | = 16 + 8 + 4 + 2 + 1 = 31 | $= 2^5 - 1$ |
| largest $n$ bit integer: |             |                           | $= 2^n - 1$ |

NMM: Unavoidable Errors in Computing

page 9

# Digital Storage of Floating Point Numbers (1)

Numeric values with non-zero fractional parts are stored as **floating point numbers**.

All floating point values are represented with a normalized scientific notation  $^{1}$ .

#### Example:

$$12.2792 = \underbrace{0.123792}_{Mantissa} \times 10^{2}$$
Exponent

# Digital Storage of Floating Point Numbers (2)

Floating point values have a fixed number of bits allocated for storage of the mantissa and a fixed number of bits allocated for storage of the exponent.

Two common precisions are provided in numeric computing languages

|           | Bits for | Bits for |
|-----------|----------|----------|
| Precision | mantissa | exponent |
| Single    | 23       | 8        |
| Double    | 53       | 11       |

 $<sup>^1{\</sup>rm The}$  IEEE Standard on Floating Point arithmetic defines a normalized *binary* format. Here we use a simplified *decimal* (base ten) format that, while abusing the standard notation, expresses the essential ideas behind the decimal to binary conversion.

# **Digital Storage of Floating Point Numbers** (3)

A double precision (64 bit) floating point number can be schematically represented as  $% \left( {{\left[ {{{\rm{D}}_{\rm{T}}} \right]}_{\rm{T}}} \right)$ 

The finite number of bits in the exponent limits the magnitude or *range* of the floating point numbers.

The finite number of bits in the mantissa limits the number of significant digits or the *precision* of the floating point numbers.

NMM: Unavoidable Errors in Computing

page 12

# Digital Storage of Floating Point Numbers (4)

The floating point mantissa is expressed in powers of 
$$\frac{1}{2}$$

$$\left(\frac{1}{2}\right)^0 = 1$$
 is not used  
 $\left(\frac{1}{2}\right)^1 = 0.5$   $\left(\frac{1}{2}\right)^2 = 0.25$   $\left(\frac{1}{2}\right)^3 = 0.125$  ...

NMM: Unavoidable Errors in Computing

page 13

# Digital Storage of Floating Point Numbers (5)

#### Algorithm 5.1 Convert Floating-Point to Binary

$$\begin{array}{l} r_{0} = \mathsf{x} \\ \text{for } k = 1, 2, \dots, m \\ \text{if } r_{k-1} \geq 2^{-k} \\ b_{k} = 1 \\ r_{k} = r_{k-1} - 2^{-k} \\ \text{else} \\ b_{k} = 0 \\ r_{k} = r_{k-1} \\ \text{end if} \\ \text{end for} \end{array}$$

# Digital Storage of Floating Point Numbers (6)

**Example:** Binary mantissa for x = 0.8125 — Apply Algorithm 5.1

| k | $2^{-k}$ | $b_k$ | $r_k = r_{k-1} - b_k 2^{-k}$ |
|---|----------|-------|------------------------------|
| 0 | NA       | NA    | 0.8125                       |
| 1 | 0.5      | 1     | 0.3125                       |
| 2 | 0.25     | 1     | 0.0625                       |
| 3 | 0.125    | 0     | 0.0625                       |
| 4 | 0.0625   | 1     | 0.0000                       |

Therefore, the binary mantissa for 0.8125 is (exactly)  $(1101)_2$ 

# Digital Storage of Floating Point Numbers (7)

**Example:** Binary mantissa for x = 0.1 — Apply Algorithm 5.1

| $_{k}$ | $2^{-k}$     | $b_k$ | $r_k = r_{k-1} - b_k 2^{-k}$          |
|--------|--------------|-------|---------------------------------------|
| 0      | NA           | NA    | 0.1                                   |
| 1      | 0.5          | 0     | 0.1                                   |
| 2      | 0.25         | 0     | 0.1                                   |
| 3      | 0.125        | 0     | 0.1                                   |
| 4      | 0.0625       | 1     | 0.1 - 0.0625 = 0.0375                 |
| 5      | 0.03125      | 1     | 0.0375 - 0.03125 = 0.00625            |
| 6      | 0.015625     | 0     | 0.00625                               |
| 7      | 0.0078125    | 0     | 0.00625                               |
| 8      | 0.00390625   | 1     | 0.00625 - 0.00390625 = 0.00234375     |
| 9      | 0.001953125  | 1     | 0.0234375 - 0.001953125 = 0.000390625 |
| 10     | 0.0009765625 | 0     | 0.000390625                           |
|        | :            |       |                                       |

NMM: Unavoidable Errors in Computing

page 16

# **Digital Storage of Floating Point Numbers** (8)

Calculations on the preceding slide show that the binary mantissa for 0.1 is  $(00011\,0011\ldots)_2$ .

The decimal value of 0.1 cannot be represented by a finite number of binary digits.

NMM: Unavoidable Errors in Computing

page 17

## Consequences of Finite Storage (1)

| Limiting the number of bits == | <ul> <li>Upper and lower limits on</li></ul>  |
|--------------------------------|-----------------------------------------------|
| allocated for storage of the   | the range (or magnitude) of                   |
| exponent                       | floating point numbers                        |
| Limiting the number of bits == | <ul> <li>Limit on the precision (or</li></ul> |
| allocated for storage of the   | number of significant digits)                 |
| mantissa                       | for any floating point number.                |

# **Consequences of Finite Storage** (2)

Most real numbers cannot be stored exactly (they do not exist on the floating point number line)

- - >> s = dec2bin(x) >> x2 = bin2dec(s)
  - >> x2 x
- Numbers with 15 (decimal) digit mantissas that are the exact sum of powers of (1/2) can be stored exactly.

NMM: Unavoidable Errors in Computing

# **Floating Point Number Line**

# **Floating Point Number Line**

Compare floating point numbers to real numbers.

|           | Real numbers                                                                                   | Floating point numbers                                                                                                    |
|-----------|------------------------------------------------------------------------------------------------|----------------------------------------------------------------------------------------------------|
| Range     | <b>Infinite</b> : arbitrarily large and arbitrarily small real numbers exist.                  | <b>Finite</b> : the number of bits allocated to the exponent limit the magnitude of floating point values.                       |
| Precision | <b>Infinite</b> : There is an infinite set<br>of real numbers between any<br>two real numbers. | <b>Finite</b> : there is a finite number<br>(perhaps zero) of floating point<br>values between any two floating<br>point values. |

In other words: The floating point number line is a subset of the real number line.

NMM: Unavoidable Errors in Computing

page 20

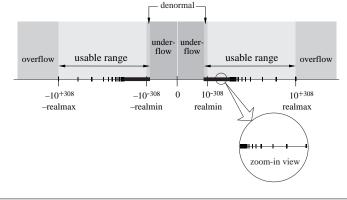

NMM: Unavoidable Errors in Computing

page 21

Symbolic versus Numeric Calculation (1)

Commercial software for symbolic computation

- $Derive^{TM}$
- $MACSYMA^{TM}$
- $Maple^{TM}$
- Mathematica<sup>TM</sup>

Symbolic calculations are exact. No rounding occurs because symbols and algebraic relationships are manipulated without storing numerical values.

# Symbolic versus Numeric Calculation (2)

**Example:** Evaluate  $f(\theta) = 1 - \sin^2 \theta - \cos^2 \theta$ 

>> theta = 30\*pi/180; >> f = 1 - sin(theta)^2 - cos(theta)^2 f = -1.1102e-16

f is close to, but not exactly equal to zero because of  $\it roundoff.$  Also note that f is a single value, not a formula.

NMM: Unavoidable Errors in Computing

page 22

# Symbolic versus Numeric Calculation (3)

#### Symbolic computation using the Symbolic Math Toolbox in $\operatorname{MatlaB}$

```
>> t = sym('t') % declare t as a symbolic variable
t =
t
>> f = 1 - sin(t)^2 - cos(t)^2 % create a symbolic expression
f =
1-sin(t)^2-cos(t)^2
>> simplify(f) % ask Maple engine to make algebraic simplifications
f =
0
```

In the symbolic computation,  ${\tt f}$  is exactly zero for any value of  ${\tt t}.$  There is no roundoff error in symbolic computation.

NMM: Unavoidable Errors in Computing

page 24

# **Numerical Arithmetic**

Numerical values have limited range and precision. Values created by adding, subtracting, multiplying, or dividing floating point values will also have limited range and precision.

Quite often, the result of an arithmetic operation between two floating point values cannot be represented as another floating point value.

NMM: Unavoidable Errors in Computing

page 25

# **Integer Arithmetic**

| Operation             | Result                         |
|-----------------------|--------------------------------|
| 2 + 2 = 4             | integer                        |
| $9\times7=63$         | integer                        |
| $\frac{12}{3} = 4$    | integer                        |
| $\frac{29}{13} = 2$   | exact result is not an integer |
| $\frac{29}{1300} = 0$ | exact result is not an integer |

# **Floating Point Arithmetic**

| Operation                                            | Floating Point Value is |
|------------------------------------------------------|-------------------------|
| 2.0 + 2.0 = 4                                        | exact                   |
| $9.0 \times 7.0 = 63$                                | exact                   |
| $\frac{12.0}{3.0} = 4$                               | exact                   |
| $\frac{29}{13} = 2.230769230769231$                  | approximate             |
| $\frac{29}{1300} = 2.230769230769231 \times 10^{-2}$ | approximate             |

# Floating Point Arithmetic in MATLAB (1)

Two rounding errors are made: (1) during computation and storage of u, and (2) during computation and storage of v. Fortuitously, the combination of rounding errors produces the exact result.

NMM: Unavoidable Errors in Computing

page 28

# Floating Point Arithmetic in MATLAB (2)

```
>> x = 29/1300
x =
    2.230769230769231e-02
>> y = 29 - 1300*x
y =
    3.552713678800501e-015
```

In exact arithmetic, the value of y should be zero.

The roundoff error occurs when x is stored. Since 29/1300 cannot be expressed with a finite sum of the powers of 1/2, the numerical value stored in x is a truncated approximation to 29/1300.

When y is computed, the expression  $1300 \times x$  evaluates to a number slightly different than 29 because the bits lost in the computation and storage of x are not recoverable.

NMM: Unavoidable Errors in Computing

page 29

# **Roundoff in Quadratic Equation** (1)

(See Example 5.3 in the text)

The roots of

 $ax^2 + bx + c = 0 \tag{1}$ 

are

$$x = \frac{-b \pm \sqrt{b^2 - 4ac}}{2a} \tag{2}$$

Consider

$$x^2 + 54.32x + 0.1 = 0 \tag{3}$$

which has the roots (to eleven digits)

$$x_1 = 54.3218158995, \qquad x_2 = 0.0018410049576.$$

Note that  $b^2 \gg 4ac$ 

$$b^2 = 2950.7 \gg 4ac = 0.4$$

NMM: Unavoidable Errors in Computing

page 30

# Roundoff in Quadratic Equation (2)

Compute roots with four digit arithmetic

$$\sqrt{b^2 - 4ac} = \sqrt{(-54.32)^2 - 0.4000}$$
$$= \sqrt{2951 - 0.4000}$$
$$= \sqrt{2951}$$
$$= 54.32$$

The result of each intermediate mathematical operation is rounded to four digits.

# **Roundoff in Quadratic Equation** (3)

Use  $x_{1,4}$  to designate the first root computed with four-digit arithmetic:

$$x_{1,4} = \frac{-b + \sqrt{b^2 - 4ac}}{2a}$$
$$= \frac{+54.32 + 54.32}{2.000}$$
$$= \frac{108.6}{2.000}$$
$$= 54.30$$

Correct root is  $x_1 = 54.3218158995$ . Four digit arithmetic leads to 0.4 percent error in this example.

NMM: Unavoidable Errors in Computing

page 32

# Roundoff in Quadratic Equation (4)

Using four-digit arithmetic the second root,  $x_{2,4}$ , is

$$x_{2,4} = \frac{-b - \sqrt{b^2 - 4ac}}{2a}$$
$$= \frac{+54.32 - 54.32}{2.000}$$
(*i*)

$$=\frac{0.000}{2\,000}$$
 (*ii*)

$$=0$$
 (iii)

#### An error of 100 percent!

The poor approximation to  $x_{2,4}$  is caused by roundoff in the calculation of  $\sqrt{b^2 - 4ac}$ . This leads to the subtraction of two equal numbers in line (i).

NMM: Unavoidable Errors in Computing

page 33

# Roundoff in Quadratic Equation (5)

A solution: rationalize the numerators of the expressions for the two roots:

$$x_1 = \frac{-b + \sqrt{b^2 - 4ac}}{2a} \left(\frac{-b - \sqrt{b^2 - 4ac}}{-b - \sqrt{b^2 - 4ac}}\right) = \frac{2c}{-b - \sqrt{b^2 - 4ac}},$$
 (4)

$$x_2 = \frac{-b - \sqrt{b^2 - 4ac}}{2a} \left(\frac{-b + \sqrt{b^2 - 4ac}}{-b + \sqrt{b^2 - 4ac}}\right) = \frac{2c}{-b + \sqrt{b^2 - 4ac}}$$
(5)

# **Roundoff in Quadratic Equation** (6)

Now use Equation (5) to compute the troublesome second root with four digit arithmetic

$$x_{2,4} = \frac{2c}{-b + \sqrt{b^2 - 4ac}} = \frac{0.2000}{+54.32 + 54.32} = \frac{0.2000}{108.6} = 0.001842.$$

The result is in error by only 0.05 percent.

# Roundoff in Quadratic Equation (7)

Compare the formulas for  $x_2$ 

NMM: Unavoidable Errors in Computing

$$x_{2,\text{std}} = \frac{-b - \sqrt{b^2 - 4ac}}{2a}$$
$$x_{2,\text{new}} = \frac{2c}{-b + \sqrt{b^2 - 4ac}}$$

The two formulations for  $x_2$  are algebraically equivalent. The difference in the computed values of  $x_{2,4}$  is due to roundoff alone.

# Roundoff in Quadratic Equation (8)

Repeat the calculation of  $x_{1,4}$  with the new formula

$$x_{1,4} = \frac{2c}{-b - \sqrt{b^2 - 4ac}}$$
  
=  $\frac{0.2000}{+54.32 - 54.32}$  (i)  
=  $\frac{0.2000}{0}$  (ii)

 $=\infty$ .

Limited precision in the calculation of  $\sqrt{b^2+4ac}$  leads to a catastrophic cancellation error in step (i)

```
NMM: Unavoidable Errors in Computing
```

page 37

# Roundoff in Quadratic Equation (9)

A robust solution uses a formula that takes the sign of b into account in a way that prevents catastrophic cancellation.

The ultimate quadratic formula:

$$q \equiv -\frac{1}{2} \left[ b + \operatorname{sign}(b) \sqrt{b^2 - 4ac} \right]$$

where

$$\operatorname{sign}(b) = \begin{cases} 1 & \text{if } b \ge 0, \\ -1 & \text{otherwise} \end{cases}$$

Then roots to quadratic equation are

$$x_1 = \frac{q}{a} \qquad \qquad x_2 = \frac{c}{q}$$

#### NMM: Unavoidable Errors in Computing

page 38

page 36

# Roundoff in Quadratic Equation (10)

#### Summary

- Finite-precision causes roundoff in individual calculations
- Effects of roundoff usually accumulate slowly, but . . .
- Subtracting nearly equal numbers leads to severe loss of precision. A similar loss of precision occurs when two numbers of very different magnitude are added.
- Roundoff is inevitable: good algorithms minimize the effect of roundoff.

# Catastrophic Cancellation Errors (1)

The errors in

c = a + b and c = a - b

will be large when  $a \gg b$  or  $a \ll b$ .

Consider c = a + b with

NMM: Unavoidable Errors in Computing

$$a = x.xxx \dots \times 10^{0}$$
$$b = y.yyy \dots \times 10^{-8}$$

where x and y are decimal digits.

page 40

# Catastrophic Cancellation Errors (1)

Evaluate c = a + b with  $a = x.xxx \dots \times 10^0$  and  $b = y.yyy \dots \times 10^{-8}$ 

Assume for convenience of exposition that z = x + y < 10.

The most significant digits of a are retained, but the least significant digits of b are lost because of the mismatch in magnitude of a and b.

NMM: Unavoidable Errors in Computing

page 41

Catastrophic Cancellation Errors (2)

For subtraction: The error in

c = a - b

will be large when  $a \approx b$ .

Consider c = a - b with

a = x.xxxxxxxxxx1ssssssb = x.xxxxxxxxxx0ttttt

where x, y, s and t are decimal digits. The digits sss... and ttt... are lost when a and b are stored in double-precision, floating point format.

```
NMM: Unavoidable Errors in Computing
```

# Catastrophic Cancellation Errors (3)

Evaluate a - b in double precision floating point arithmetic when a = x.xxx xxxx xxxx 1 and b = x.xxx xxxx x0

 available precision

 x.xxx xxxx xxxx 1

 x.xxx xxxx xxxx 0

 =
 0.000 0000 00000 1
 unassigned digits

 =
 1.uuuu uuuu uuuu × 10<sup>-12</sup>

The result has only one significant digit. Values for the uuuu digits are not necessarily zero. The *absolute* error in the result is small compared to either a or b. The *relative* error in the result is large because  $ssssss - tttttt \neq uuuuuu$  (except by chance).

```
NMM: Unavoidable Errors in Computing
```

# Catastrophic Cancellation Errors (4)

#### Summary

- Occurs in addition  $\alpha + \beta$  or subtraction  $\alpha \beta$  when  $\alpha \gg \beta$  or  $\alpha \ll \beta$
- Occurs in subtraction:  $\alpha \beta$  when  $\alpha \approx \beta$
- Error caused by a single operation (hence the term "catastrophic") not a slow accumulation of errors.
- Can often be minimized by algebraic rearrangement of the troublesome formula. (Cf. improved quadratic formula.)

# Machine Precision (1)

The magnitude of roundoff errors is quantified by *machine precision*  $\varepsilon_m$ .

There is a number,  $\varepsilon_m > 0$ , such that

 $1 + \delta = 1$ 

whenever  $|\delta| < \varepsilon_m$ .

In exact arithmetic  $1+\delta=1$  only when  $\delta=0,$  so in exact arithmetic  $\varepsilon_m$  is identically zero.

MATLAB uses double precision (64 bit) arithmetic. The built-in variable eps stores the value of  $\varepsilon_m.$ 

$$\texttt{eps} = 2.2204 \times 10^{-16}$$

NMM: Unavoidable Errors in Computing

page 45

Machine Precision (2)

 $\operatorname{Matlab}$  code for Computing Machine Precision:

```
epsilon = 1;
it = 0;
maxit = 100;
while it < maxit
    epsilon = epsilon/2;
    b = 1 + epsilon;
    if b == 1
        break;
    end
    it = it + 1;
end
```

NMM: Unavoidable Errors in Computing

Implications for Routine Calculations

- Floating point comparisons should test for "close enough" instead of exact equality.
- Express "close" in terms of

absolute difference, |x - y|

or

relative difference, 
$$\frac{|x-y|}{|x|}$$

page 44

#### NMM: Unavoidable Errors in Computing

Often we choose  $\alpha_{ref} = \alpha$  so that

page 50

NMM: Unavoidable Errors in Computing

page 51

page 49

 $E_{\rm rel}(\widehat{\alpha}) = \frac{\left|\widehat{\alpha} - \alpha\right|}{\left|\alpha\right|}$ 

 $E_{\rm rel}(\widehat{\alpha}) = \frac{\left|\widehat{\alpha} - \alpha\right|}{\left|\alpha_{\rm ref}\right|}$ 

Absolute and Relative Error (1)

"Close enough" can be measured with either absolute difference or relative difference, or both

Absolute and Relative Error (1)

Let

 $\alpha = {\rm some} \ {\rm exact} \ {\rm or} \ {\rm reference} \ {\rm value}$ 

 $\widehat{\alpha} = \text{some computed value}$ 

Absolute error

 $E_{\rm abs}(\widehat{\alpha}) = \left|\widehat{\alpha} - \alpha\right|$ 

NMM: Unavoidable Errors in Computing

**Example:** Approximating sin(x) for small x

Since

 $\sin(x) = x - \frac{x^3}{3!} + \frac{x^5}{5!} - \dots$ 

we can approximate sin(x) with

 $\sin(x) \approx x$ 

for small enough |x| < 1

NMM: Unavoidable Errors in Computing

. . .

end

Relative error

# % Don't do this

**Floating Point Comparison** 

Don't ask "is x equal to y".

if x==y

end

. . .

Instead ask, "are x and y 'close enough' in value"

if abs(x-y) < tol

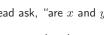

page 48

# Absolute and Relative Error (2)

# Absolute and Relative Error (3)

The absolute error in approximating  $\sin(x) \approx x$  for small x is

$$E_{\rm abs} = x - \sin(x) = \frac{x^3}{3!} - \frac{x^5}{5!} + \dots$$

And the relative error is

$$E_{\rm abs} = \frac{x - \sin(x)}{\sin(x)} = \frac{x}{\sin(x)} - 1$$

NMM: Unavoidable Errors in Computing

page 52

## **Iteration termination** (1)

An iteration generates a sequence of scalar values  $x_k,\ k=1,2,3,\ldots$  . The sequence converges to a limit  $\xi$  if

$$|x_k - \xi| < \delta$$
, for all  $k > N$ ,

where  $\delta$  is a small.

In practice, the test is usually expressed as

$$|x_{k+1} - x_k| < \delta, \quad \text{when } k > N.$$

NMM: Unavoidable Errors in Computing

page 54

# Absolute and Relative Error (4)

Plot relative and absolute error in approximating sin(x) with x.

Although the absolute error is relatively flat around x = 0, the relative error grows more quickly.

The relative error grows quickly because the absolute value of sin(x) is small near x = 0.

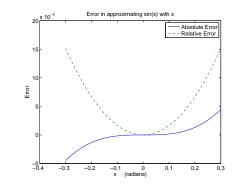

NMM: Unavoidable Errors in Computing

page 53

## **Iteration termination** (2)

#### Absolute convergence criterion

Iterate until  $|x-x_{\rm old}| < \Delta_a$  where  $\Delta_a$  is the absolute convergence tolerance.

#### In Matlab:

x = ... % initialize
xold = ...

# while abs(x-xold) > deltaa xold = x; update x

#### end

# **Iteration termination** (3)

**Relative** convergence criterion

Iterate until 
$$\left|\frac{x - x_{old}}{x_{old}}\right| < \delta_r$$
, where  $\delta_r$  is the absolute convergence tolerance.  
In MATLAB:  
 $x = \dots$  % initialize  
 $xold = \dots$   
while  $abs((x-xold)/xold) > deltar$   
 $xold = x;$   
 $update x$   
end  
NMM: Unavoidable Errors in Computing

**Example: Solve** 
$$\cos(x) = x$$
 (1)

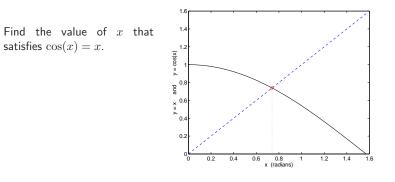

NMM: Unavoidable Errors in Computing

page 57

Example: Solve 
$$\cos(x) = x$$
 (2)

The fixed point iteration as a method for obtaining a numerical approximation to the solution of a scalar equation. For now, trust that the follow algorithm will eventually give the solution.

1. Guess  $x_0$ 

2. Set  $x_{old} = x_0$ 

3. Update guess

 $x_{new} = \cos(x_{old})$ 

4. If 
$$x_{\text{new}} \approx x_{\text{old}}$$
 stop; otherwise set  $x_{\text{old}} = x_{\text{new}}$  and return to step 3

Solve  $\cos(x) = x$  (3)

#### MATLAB implementation

```
x0 = ... % initial guess
k = 0;
xnew = x0;
while NOT_CONVERGED & k < maxit
    xold = xnew;
    xnew = cos(xold);
    it = it + 1;
end
```

Let's examine someways of defining the logical value NOT\_CONVERGED.

Solve 
$$\cos(x) = x$$
 (4)

Bad test # 1

while xnew ~= xold

This test will be true unless xnew and xold are *exactly* equal. In other words, xnew and xold are equal only when their bit patterns are identical. This is bad because

- Test may never be met because of oscillatory bit patterns
- Even if test is eventually met, the iterations will probably do more work than needed

page 60

Solve  $\cos(x) = x$  (5)

Bad test # 2

while (xnew-xold) > delta

This test evaluates to false whenever (xnew-xold) is negative, even if  $|(xnew - xold)| \gg delta$ .

#### Example:

>> xold = 100; xnew = 1; delta = 5e-9; >> (xnew-xold) > delta ans = 0

These values of xnew and xold are not close, but the erroneous convergence criterion would cause the iterations to stop.

NMM: Unavoidable Errors in Computing

page 61

Solve 
$$\cos(x) = x$$
 (6)

Workable test # 1: **Absolute tolerance** 

while abs(xnew-xold) > delta

An absolute tolerance is useful when the iterative sequence converges to a value with magnitude much less than one.

What value of delta to use?

Solve  $\cos(x) = x$  (7)

Workable test # 2: Relative tolerance

while abs( (xnew-xold)/xref ) > delta

The user supplies appropriate value of xref. For this particular iteration we could use xref = xold.

while abs( (xnew-xold)/xold ) > delta

**Note:** For the problem of solving  $\cos(x) = x$ , the solution is O(1) so the absolute and relative convergence tolerance will terminate the calculations at roughly the same iteration.

Solve  $\cos(x) = x$  (8)

Using the relative convergence tolerance, the code becomes

x0 = ... % initial guess k = 0; xnew = x0; while ( abs( (xnew-xold)/xold ) > delta ) & k < maxit xold = xnew; xnew = cos(xold); it = it + 1; end

Note: Parentheses around abs( (xnew-xold)/xold ) > delta are not needed for correct MATLAB implementation. The parenthesis are added to make the meaning of the clear to humans reading the code.

NMM: Unavoidable Errors in Computing

```
page 64
```

# **Truncation Error**

Consider the series for sin(x)

$$\sin(x) = x - \frac{x^3}{3!} + \frac{x^5}{5!} - \cdots$$

For small x, only a few terms are needed to get a good approximation to sin(x). The  $\cdots$  terms are "truncated"

$$f_{\rm true} = f_{\rm sum} + {\rm truncation \ error}$$

The size of the truncation error depends on x and the number of terms included in  $f_{\rm sum}.$ 

NMM: Unavoidable Errors in Computing

page 65

# Truncation of series for sin(x) (1)

```
function ssum = sinser(x,tol,n)
% sinser Evaluate the series representation of the sine function
%
% Input: x = argument of the sine function, i.e., compute sin(x)
%
           tol = tolerance on accumulated sum. Default: tol = 5e-9
           n = maximum number of terms. Default: n = 15
%
%
% Output: ssum = value of series sum after nterms or tolerance is met
term = x; ssum = term; % Initialize series
fprintf('Series approximation to sin(%f)\n\n k term
                                                             ssum\n',x);
fprintf('%3d %11.3e %12.8f\n',1,term,ssum);
for k=3:2:(2*n-1)
 term = -term * x*x/(k*(k-1));
                                            % Next term in the series
 ssum = ssum + term;
 fprintf('%3d %11.3e %12.8f\n',k,term,ssum);
 if abs(term/ssum)<tol, break; end
                                            % True at convergence
end
fprintf('\nTruncation error after %d terms is %g\n\n',(k+1)/2,abs(ssum-sin(x)));
```

#### NMM: Unavoidable Errors in Computing

# Truncation of series for sin(x) (2)

For small x, the series for sin(x) converges in a few terms

>> s = sinser(pi/6,5e-9,15);
Series approximation to sin(0.523599)

| k  | term        | ssum       |
|----|-------------|------------|
| 1  | 5.236e-001  | 0.52359878 |
| 3  | -2.392e-002 | 0.49967418 |
| 5  | 3.280e-004  | 0.50000213 |
| 7  | -2.141e-006 | 0.49999999 |
| 9  | 8.151e-009  | 0.5000000  |
| 11 | -2.032e-011 | 0.5000000  |
|    |             |            |

Truncation error after 6 terms is 3.56382e-014

```
NMM: Unavoidable Errors in Computing
```

# Truncation of series for sin(x) (3)

The truncation error in the series is small relative to the true value of  $\sin(\pi/6)$ 

```
>> s = sinser(pi/6,5e-9,15);
    :
>> err = (s-sin(pi/6))/sin(pi/6)
err =
    -7.1276e-014
```

NMM: Unavoidable Errors in Computing

# Truncation of series for sin(x) (4)

For larger x, the series for sin(x) converges more slowly

>> s = sinser(15\*pi/6,5e-9,15);
Series approximation to sin(7.853982)

| k  | term        | ssum         |
|----|-------------|--------------|
| 1  | 7.854e+000  | 7.85398163   |
| 3  | -8.075e+001 | -72.89153055 |
| 5  | 2.490e+002  | 176.14792646 |
|    | :           | :            |
| 25 | 1.537e-003  | 1.00012542   |
| 27 | -1.350e-004 | 0.99999038   |
| 29 | 1.026e-005  | 1.0000064    |

Truncation error after 15 terms is 6.42624e-007

Increasing the number of terms will allow the series to converge with the tolerance of  $5\times10^{-9}.$  A better solution to the slow convergence of the series are explored in Exercise 23.

```
NMM: Unavoidable Errors in Computing
```

page 69

Taylor Series (1)

For a sufficiently continuous function f(x) defined on the interval  $x \in [a, b]$  we define the  $n^{th}$  order Taylor Series approximation  $P_n(x)$ 

$$P_n(x) = f(x_0) + (x - x_0) \left. \frac{df}{dx} \right|_{x = x_0} + \frac{(x - x_0)^2}{2} \left. \frac{d^2 f}{dx^2} \right|_{x = x_0} + \dots + \frac{(x - x_0)^n}{n!} \left. \frac{d^n f}{dx^n} \right|_{x = x_0}$$

Then there exists  $\xi$  with  $x_0 \leq \xi \leq x$  such that

$$f(x) = P_n(x) + R_n(x)$$

where

$$R_n(x) = \frac{(x - x_0)^{(n+1)}}{(n+1)!} \left. \frac{d^{(n+1)}f}{dx^{(n+1)}} \right|_{x=\xi}$$

NMM: Unavoidable Errors in Computing

page 68

# Taylor Series (2)

Big " $\mathcal{O}$ " notation

$$f(x) = P_n(x) + \mathcal{O}\left(\frac{(x-x_0)^{(n+1)}}{(n+1)!}\right)$$

or, for  $x - x_0 = h$  we say

$$f(x) = P_n(x) + \mathcal{O}\left(h^{(n+1)}\right)$$

# **Taylor Series Example**

Consider the function

$$f(x) = \frac{1}{1-x}$$

The Taylor Series approximations to f(x) of order 1, 2 and 3 are

$$P_{1}(x) = \frac{1}{1-x_{0}} + \frac{x-x_{0}}{(1-x_{0})^{2}}$$

$$P_{2}(x) = \frac{1}{1-x_{0}} + \frac{x-x_{0}}{(1-x_{0})^{2}} + \frac{(x-x_{0})^{2}}{(1-x_{0})^{3}}$$

$$P_{3}(x) = \frac{1}{1-x_{0}} + \frac{x-x_{0}}{(1-x_{0})^{2}} + \frac{(x-x_{0})^{2}}{(1-x_{0})^{3}} + \frac{(x-x_{0})^{3}}{(1-x_{0})^{4}}$$

NMM: Unavoidable Errors in Computing

page 72

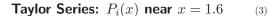

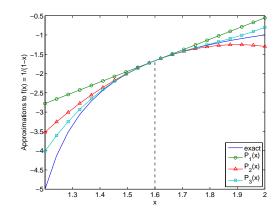

NMM: Unavoidable Errors in Computing

page 73

# Roundoff and Truncation Errors (1)

Roundoff and truncation errors occur in numerical computation.

#### Example:

Finite difference approximation to f'(x) = df/dx

$$f'(x) = \frac{f(x+h) - f(x)}{h} - \frac{h}{2}f''(x) + \dots$$

This approximation is said to be first order because the leading term in the truncation error is linear in h. Dropping the truncation error terms we obtain

$$f_{fd}'(x) = \frac{f(x+h) - f(x)}{h} \qquad \text{or} \qquad f_{fd}'(x) = f'(x) + \mathcal{O}(h)$$

NMM: Unavoidable Errors in Computing

# Roundoff and Truncation Errors (2)

To study the roles of roundoff and truncation errors, compute the finite difference<sup>2</sup> approximation to f'(x) when  $f(x) = e^x$ .

The relative error in the  $f_{fd}'(x)$  approximation to  $\displaystyle \frac{d}{dx}e^x$  is

$$E_{\rm rel} = \frac{f'_{fd}(x) - f'(x)}{f'(x)} = \frac{f'_{fd}(x) - e^x}{e^x}$$

 $<sup>^{-2}</sup>$ The finite difference approximation is used to obtain numerical solutions to ordinary and partial differentials equations where f(x) and hence f'(x) is unknown.

# Roundoff and Truncation Errors (3)

Evaluate  $E_{\rm rel}$  at x = 1 for a range of h.

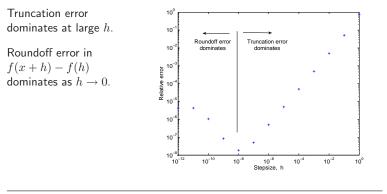

NMM: Unavoidable Errors in Computing

page 76